# The **luatex** package

### Heiko Oberdiek<sup>∗</sup>  $\langle$ heiko.oberdiek at googlemail.com $>$

2019/07/25 v0.7

#### **Abstract**

This package manages the new and extended features and resources that LuaTEX provides. Examples are attributes and catcode tables.

# **Contents**

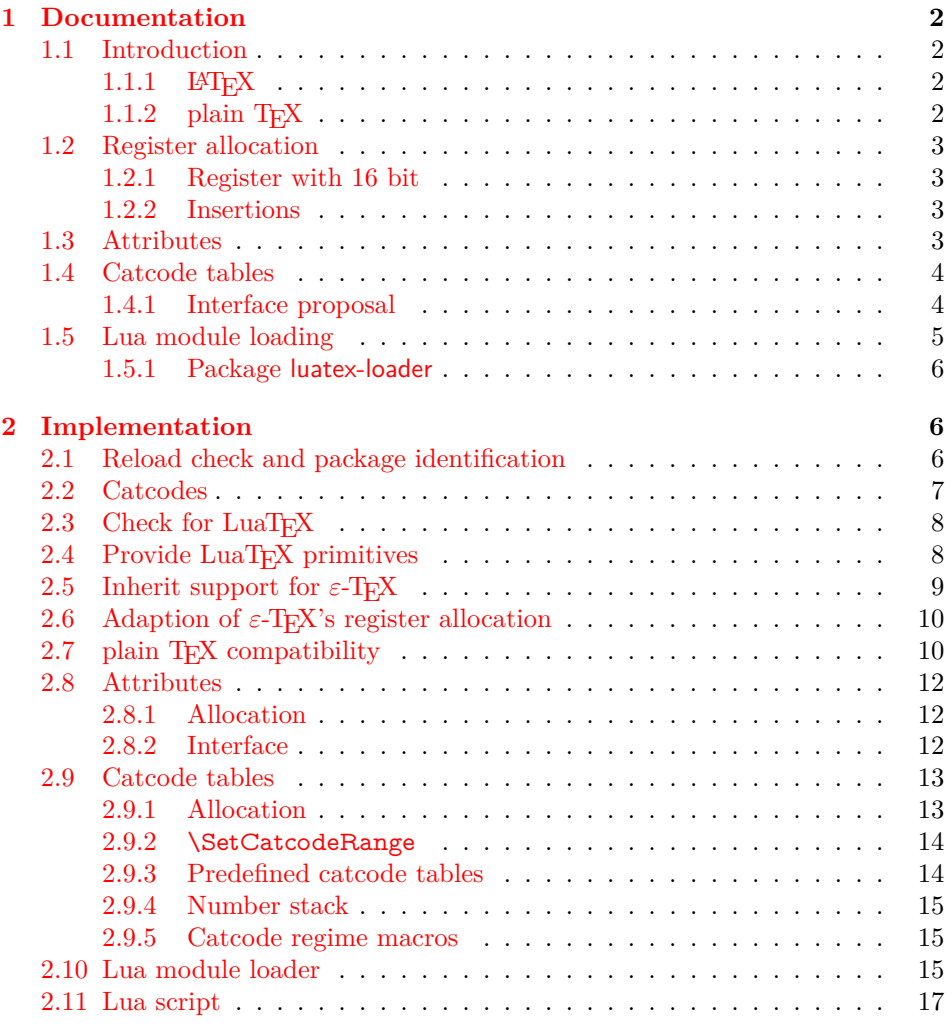

<sup>∗</sup>Please report any issues at https://github.com/ho-tex/oberdiek/issues

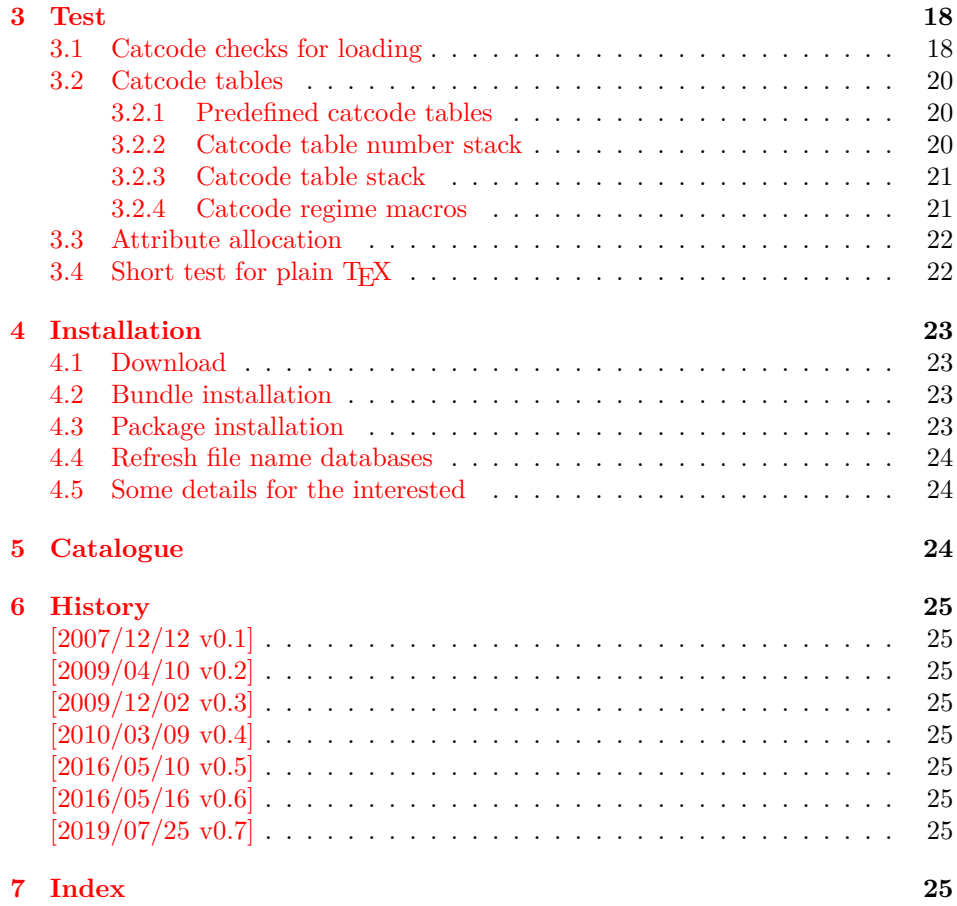

### <span id="page-1-0"></span>**1 Documentation**

### <span id="page-1-1"></span>**1.1 Introduction**

TEX provides global resources such as registers. But it does not provide an interface for managing these resources. For example, two packages want to use a counter register. If they take the same register number, then the use of both packages will conflict and they cannot be used together. Therefore formats such as plain TEX or LATEX implement an allocation scheme for registers. A package reserves with \newcount an unused register number for its own exclusive use.

Nowadays T<sub>E</sub>X is not alone anymore:  $\varepsilon$ -T<sub>E</sub>X, pdfT<sub>E</sub>X and other compilers for T<sub>EX</sub> are developed that extend and add new features and resources.

Now LuaTEX has reached beta state. It inherits most of pdfTEX's features including  $\varepsilon$ -T<sub>E</sub>X. Also it implements new concepts such as attributes or catcode tables.

#### <span id="page-1-2"></span>**1.1.1 LATEX**

Since 2015 LuaLAT<sub>EX</sub> includes support for luatex by default and so this package is essentially obsolete now, however it is kept for backwards compatibility.

#### <span id="page-1-3"></span>**1.1.2 plain TEX**

 $\Delta E$ EX has inherited its resource handling from plain T<sub>E</sub>X. The interface is basically the same: \newcount, …Therefore this package tries to follow this tradition by providing compatibility to plain TEX. It can be loaded with plain TEX and defines at least some of the features that this packages provides for LATEX.

#### <span id="page-2-0"></span>**1.2 Register allocation**

#### <span id="page-2-1"></span>**1.2.1 Register with 16 bit**

Because LuaT<sub>EX</sub> is a super set of  $\varepsilon$ -T<sub>EX</sub> regarding registers, the register allocation scheme should not conflict with package etex. Therefore this package is loaded to inherit its allocation scheme. The only change is currently that the limit is increased to 65536 registers for the following register classes:

- count
- dimen
- skip
- muskip
- marks
- toks • box

This affects the number of global and local registers. Because it is done in a package and not in the kernel, it is possible that someone loads package etex before uses the local allocation variants. This will prevent the extension for this register class. If more registers are needed, just load package luatex earlier.

#### <span id="page-2-2"></span>**1.2.2 Insertions**

Insertions need four registers \count, \dimen, \skip, and \box with the same number. Usually they are allocated downwards from 254, 253, …Also \newcount, \newdimen, …fill up these register numbers from below before switching to higher register numbers by package etex. When this occurs, no insertions can be allocated anymore.

Therefore \newcount, \newdimen, \newskip, and \newbox are replaced by their global variants (\globcount, …) that use the higher numbers immediately, leaving the room for insertions. There should not be an efficiency penalty because LuaT<sub>EX</sub> stores the registers of a class in the same Lua table unlike  $\varepsilon$ -T<sub>E</sub>X, where registers below 256 are stored in an array and higher numbers are put in a tree structure.

#### <span id="page-2-3"></span>**1.3 Attributes**

Nodes can have custom attributes in LuaT<sub>E</sub>X. These attributes are organized by a new register class. As the other registers up to  $2^{16}$  attributes are supported. An attribute value can be negative that means the attribute is not set. Otherwise T<sub>E</sub>X's range of non-negative integers up to  $2^31$  are available.

#### <span id="page-2-4"></span>\newattribute {⟨*cmd*⟩}

Macro \newattribute defines command  $\langle cmd \rangle$  using \attributedef using an new attribute number. The new attribute is initially unset.

#### <span id="page-2-5"></span>\setattribute {⟨*cmd*⟩} {⟨*value*⟩}

Macro \setattribute locally sets attribute command  $\langle cmd \rangle$  to the number  $\langle value \rangle$ . Valid values range from  $-1$  until  $2^31$  (the upper limit is the same as for other T<sub>E</sub>X integer numbers).

#### <span id="page-2-6"></span>\unsetattribute {⟨*cmd*⟩}

Macro **\unsettattribute** clears the attribute command  $\langle cmd \rangle$ .

### <span id="page-3-0"></span>**1.4 Catcode tables**

LuaTEX introduces catcode tables as new feature, see documentation. There is need for discussion, how to deal best:

- \initcatcodetable and \setcatcodetable act globally.
- \catcodetable causes an error if used with an uninitialized catcode table.
- Large catcode table numbers should be avoided because of performance breakdown.
- Use case LAT<sub>EX</sub> package: The package must not be surprised by changed catcodes and must not surprise by changing catcodes accidently. Catcode tables could offer a solution. At the begin a catcode regime with standard catcodes is established and the old one is restored afterwards.
- Use case: LuaTEX's tex.print might be used with a catcode table number, for example a table where all entries have catcode "other".
- Readonly catcode tables.
- Is there is a need for local allocations? (Package etex's \loc variants are not used in TFX Live 2007.)

#### <span id="page-3-1"></span>**1.4.1 Interface proposal**

The idea: \newcatcodetable allocates odd numbered catcode tables. Even numbered tables are managed as stack. Also some catcode tables are defined. These must not be changed.

<span id="page-3-4"></span>\newcatcodetable {⟨*cmd*⟩}

Macro \newcatcodetable reserves a new catcode table and remembers its number in  $\langle cmd \rangle$ . The catcode table is initialized with ini-T<sub>E</sub>X's catcodes.

<span id="page-3-2"></span>\CatcodeTableIniTeX \CatcodeTableString \CatcodeTableOther \CatcodeTableLaTeX

> These are catcode tables and must not be changed. \CatcodeTableIniTeX contains the catcode settings of ini-T<sub>EX</sub>.  $\text{CatcodeTableString}$  follows T<sub>EX</sub>'s convention of **\string, \meaning** and friends. The space gets catcode 10 (space), the other characters have catcode 12 (other). In \CatcodeTableOther all entries have catcode 12 (other).  $\text{CatcodeTableLaTeX}$  contains the setting of a pure LAT<sub>E</sub>X format ('at' is other).

<span id="page-3-3"></span>\CatcodeTableStack \IncCatcodeTableStack \DecCatcodeTableStack

> \CatcodeTableStack is the stack pointer. Initially it is catcode table zero. \Inc-CatcodeTableStack and \DecCatcodeTableStack increments and decrements the stack pointer. Currently \IncCatcodeTableStack does not initialize a new catcode table. Both increment and decrement operations do not set a catcode table.

#### <span id="page-4-2"></span>\PushCatcodeTableNumStack \PopCatcodeTableNumStack

It can be handy to have a global stack for catcode table numbers to deal with the global assignment property of \initcatcodetable and \savecatcodetable. \Push-CatcodeTableNumStack pushes the current catcode table on the stack. \Pop-CatcodeTableNumStack pops the topmost number off the number stack to set the current catcode table. Catcode table zero is used in case of an empty stack.

<span id="page-4-1"></span>\BeginCatcodeRegime {⟨*catcodetable*⟩} \EndCatcodeRegime

> \BeginCatcodeRegime remembers the current catcode table number. Then it creates and uses a fresh catcode table on the stack that is initialized by ⟨*catcodetable*⟩:

```
\PushCatcodeTableNumStack
\catcodetable⟨catcodetable⟩ \IncCatcodeTableStack
\savecatcodetable\CatcodeTableStack
\catcodetable\CatcodeTableStack
```
\EndCatcodeRegime drops the catcode table, created by \BeginCatcodeRegime and sets the catcode table that was active before:

\DecCatcodeTableStack \PopCatcodeTableNumStack

These macros solve the use case, described earlier for a LAT<sub>EX</sub> package:

```
% package foobar.sty
\BeginCatcodeRegime\CatcodeTableLaTeX
\makeatletter
% ... package contents ...
\EndCatcodeRegime
% end of package
```
If the package wants to change catcodes after its loading, \AtBeginDocument or \AtEndOfPackage can be used.

### <span id="page-4-3"></span>\SetCatcodeRange {⟨*from*⟩} {⟨*to*⟩} {⟨*catcode*⟩}

The catcodes of characters in range from ⟨*from*⟩ to inclusive ⟨*to*⟩ are set to ⟨*catcode*⟩.

#### <span id="page-4-0"></span>**1.5 Lua module loading**

Currently LuaTEX (version 0.20) does not support Lua script files inside TDS:scripts//, because Lua's mechanism for module loading does not use the kpathsea library. Therefore this packages appends a kpse loader to the list of Lua's module loaders. It finds the module ⟨*module*⟩ by

```
kpse.find_file("⟨module⟩.lua", "texmfscripts")
```
Unhappily kpathsea does not support directory components in a file name. Therefore the Lua convention is not followed to replace dots in the module name by the directory separator.

Example: A Lua script of a package foobar wants the following modules:

```
require("foobar.hello.world")
require("org.somewhere.xyz")
```
Then they can be find in:

TDS:scripts/foobar/foobar.hello.world.lua TDS:scripts/foobar/org.somewhere.xyz.lua

I would have preferred the following locations, following lua conventions, e. g.:

TDS:scripts/foobar/hello/world.lua TDS:scripts/foobar/org/somewhere/xyz.lua

But I do not know, how to achieve this in a reliable way using kpathsea.

#### <span id="page-5-0"></span>**1.5.1 Package luatex-loader**

If someone do not need or want package luatex but it's extension for module loading, then he can use package luatex-loader. Both plain TFX and L<sup>AT</sup>FX are supported.

### <span id="page-5-1"></span>**2 Implementation**

```
1 ⟨*package⟩
```
### <span id="page-5-2"></span>**2.1 Reload check and package identification**

Reload check, especially if the package is not used with LAT<sub>EX</sub>.

```
2 \begingroup\catcode61\catcode48\catcode32=10\relax%
 3 \catcode13=5 \% ^^M
 4 \endlinechar=13 %
 5 \catcode35=6 % #
 6 \catcode39=12 % '
 7 \ \text{categorical} = 12 \%8 \catcode45=12 % -
 9 \catcode46=12 % .
 10 \catcode58=12 % :
 11 \catcode64=11 % @
 12 \catcode123=1 % {
 13 \catcode125=2 % }
 14 \expandafter\let\expandafter\x\csname ver@luatex.sty\endcsname
 15 \ifx\x\relax % plain-TeX, first loading
 16 \else
 17 \def\empty{}%
 18 \ifx\x\empty % LaTeX, first loading,
 19 % variable is initialized, but \ProvidesPackage not yet seen
 20 \else
21 \expandafter\ifx\csname PackageInfo\endcsname\relax
22 \det\{x\#1\#2\%23 \immediate\write-1{Package #1 Info: #2.}%
24 }%
 25 \else
 26 \def\x#1#2{\PackageInfo{#1}{#2, stopped}}%
 27 \overline{\phantom{a}} \fi
 28 \times \x{\text{luates}} The package is already loaded}%
 29 \aftergroup\endinput
30 \overline{\text{fi}}31 \sqrt{f}32 \endgroup%
Package identification:
```
<span id="page-5-32"></span><span id="page-5-31"></span><span id="page-5-30"></span><span id="page-5-29"></span><span id="page-5-28"></span><span id="page-5-22"></span><span id="page-5-15"></span><span id="page-5-3"></span>33 \begingroup\catcode61\catcode48\catcode32=10\relax%

```
34 \catcode13=5 % ^^M
```
- <span id="page-5-26"></span>35 \endlinechar=13 %
- <span id="page-5-17"></span>36 \catcode35=6 % #
- <span id="page-5-18"></span>37 \catcode39=12 % '

```
38 \catcode40=12 % (
```
<span id="page-5-20"></span>39 \catcode41=12 % )

```
40 \catcode44=12 % ,
41 \catcode45=12 % -
42 \catcode46=12 % .
43 \catcode47=12 % /
44 \catcode58=12 % :
45 \catcode64=11 % @
46 \catcode91=12 % [
47 \catcode93=12 % ]
48 \catcode123=1 % {
49 \catcode125=2 % }
50 \expandafter\ifx\csname ProvidesPackage\endcsname\relax
51 \def\x\#1\#2\#3[\#4]{\endgroup52 \immediate\write-1{Package: #3 #4}%
53 \xdef#1{#4}%
54 }%
55 \else
56 \def\x#1#2[#3]{\endgroup
57 \#2[\{\#3\}]\%58 \ifx#1\@undefined
59 \xdef#1{#3}%
60 \overline{\phantom{0}} \overline{\phantom{0}} \fi
61 \if{x#1\relax}62 \xdef\#1{\#3}\%63 \qquad \qquad \backslashfi
64 }%
65 \fi
66 \expandafter\x\csname ver@luatex.sty\endcsname
67 \ProvidesPackage{luatex}%
68 [2019/07/25 v0.7 LuaTeX basic definition package (HO)]%
```
### <span id="page-6-44"></span><span id="page-6-41"></span><span id="page-6-37"></span><span id="page-6-32"></span><span id="page-6-1"></span><span id="page-6-0"></span>**2.2 Catcodes**

<span id="page-6-12"></span>\begingroup\catcode61\catcode48\catcode32=10\relax%

```
70 \catcode13=5 \% ^^M
```

```
71 \endlinechar=13 %
```

```
72 \catcode123=1 % {
```

```
73 \catcode125=2 % }
```

```
74 \catcode64=11 % @
```

```
75 \def\x{\endgroup
```

```
76 \expandafter\edef\csname LuT@AtEnd\endcsname{%
```

```
77 \endlinechar=\the\endlinechar\relax
```

```
78 \catcode13=\the\catcode13\relax
```

```
79 \catcode32=\the\catcode32\relax
```

```
80 \catcode35=\the\catcode35\relax
```

```
81 \catcode61=\the\catcode61\relax
```

```
82 \catcode64=\the\catcode64\relax
```

```
83 \catcode123=\the\catcode123\relax
```

```
84 \catcode125=\the\catcode125\relax
```

```
85 }%
```

```
86 }%
```

```
87 \x\catcode61\catcode48\catcode32=10\relax%
```

```
88 \catcode13=5 % ^^M
```

```
89 \endlinechar=13 %
```

```
90 \catcode35=6 % #
```

```
91 \catcode64=11 % @
```

```
92 \catcode123=1 % {
```

```
93 \catcode125=2 % }
```

```
94 \def\TMP@EnsureCode#1#2{%
```

```
95 \edef\LuT@AtEnd{%
```

```
96 \LuT@AtEnd
```

```
97 \catcode#1=\the\catcode#1\relax
```

```
98 }%
```

```
99 \catcode#1=#2\relax
100 }
101 \TMP@EnsureCode{10}{12}% ^^J
102 \TMP@EnsureCode{34}{12}% "
103 \TMP@EnsureCode{36}{3}% $
104 \TMP@EnsureCode{39}{12}% '
105 \TMP@EnsureCode{40}{12}% (
106 \TMP@EnsureCode{41}{12}% )
107 \TMP@EnsureCode{42}{12}% *
108 \TMP@EnsureCode{43}{12}% +
109 \TMP@EnsureCode{44}{12}% ,
110 \TMP@EnsureCode{45}{12}% -
111 \TMP@EnsureCode{46}{12}% .
112 \TMP@EnsureCode{47}{12}% /
113 \TMP@EnsureCode{60}{12}% <
114 \TMP@EnsureCode{62}{12}% >
115 \TMP@EnsureCode{91}{12}% [
116 \TMP@EnsureCode{93}{12}% ]
117 \TMP@EnsureCode{95}{12}% _ (other!)
118 \TMP@EnsureCode{96}{12}% `
```
#### <span id="page-7-40"></span><span id="page-7-39"></span><span id="page-7-38"></span><span id="page-7-37"></span><span id="page-7-36"></span><span id="page-7-35"></span><span id="page-7-34"></span><span id="page-7-33"></span><span id="page-7-32"></span><span id="page-7-13"></span>\edef\LuT@AtEnd{\LuT@AtEnd\noexpand\endinput}

### <span id="page-7-0"></span>2.3 Check for LuaT<sub>E</sub>X

Without LuaT<sub>EX</sub> there is no point in using this package.

- \begingroup\expandafter\expandafter\expandafter\endgroup
- <span id="page-7-5"></span>\expandafter\ifx\csname RequirePackage\endcsname\relax
- <span id="page-7-16"></span>\input infwarerr.sty\relax
- <span id="page-7-17"></span>\input ifluatex.sty\relax
- \else

<span id="page-7-21"></span>\RequirePackage{infwarerr}[2007/09/09]%

<span id="page-7-22"></span>\RequirePackage{ifluatex}[2009/04/10]%

\fi

```
128 \ifluatex
```

```
129 \else
```

```
130 \@PackageError{luatex}{%
```
This package may only be run using LuaTeX%

```
132 }\@ehc
```
- <span id="page-7-18"></span>\expandafter\LuT@AtEnd
- 134 \fi%

### <span id="page-7-1"></span>**2.4 Provide LuaTEX primitives**

#### <span id="page-7-15"></span>\ifnum\luatexversion<36 %

- <span id="page-7-20"></span>\def\LuT@MakePrimitive#1{%
- <span id="page-7-6"></span>\expandafter\let\csname luatex#1\expandafter\endcsname
- <span id="page-7-7"></span>\csname #1\endcsname

}%

\else

- <span id="page-7-19"></span>\def\LuT@MakeLuatexPrimitive#1{%
- \begingroup\expandafter\expandafter\expandafter\endgroup
- <span id="page-7-8"></span>\expandafter\ifx\csname luatex#1\endcsname\relax
- \begingroup\expandafter\expandafter\expandafter\endgroup
- <span id="page-7-9"></span>145 \expandafter\ifx\csname #1\endcsname\relax
- \else
- \expandafter\let
- <span id="page-7-10"></span>\csname luatex#1\expandafter\endcsname
- <span id="page-7-11"></span>149 \csname #1\endcsname
- \fi
- $151 \overline{) + 6}$
- \begingroup\expandafter\expandafter\expandafter\endgroup
- <span id="page-7-12"></span>\expandafter\ifx\csname luatex#1\endcsname\relax

```
154 \begingroup
155 \expandafter\let\csname luatex#1\endcsname\@undefined
156 \ifnum0%
157 \directlua{%
158 if tex.enableprimitives then %
159 tex.enableprimitives('luatex',{'#1'})%
160 tex.print('1')%
161 end%
162 }%
163 \expandafter\ifx\csname luatex#1\endcsname\relax\else1\fi
164 = 11 \%165 \global\expandafter\let
166 \csname luatex#1\expandafter\endcsname
167 \csname luatex#1\endcsname
168 \else
169 \@PackageError{luatex}{%
170 tex.enableprimitives failed for *41\%171 }\@ehc
172 \qquad \qquad \Lambda173 \endgroup
174 \fi
175 }%
176 \def\LuT@MakePrimitive#1{%
177 \begingroup\expandafter\expandafter\expandafter\endgroup
178 \expandafter\ifx\csname#1\endcsname\relax
179 \begingroup
180 \expandafter\let\csname#1\endcsname\@undefined
181 \ifnum0%
182 \directlua{%
183 if tex.enableprimitives then %
184 tex.enableprimitives(", {'#1'})%
185 tex.print('1')%
186 end%
187 }%
188 \expandafter\ifx\csname#1\endcsname\relax\else1\fi
189 = 11 \%190 \global\expandafter\let
191 \csname#1\expandafter\endcsname
192 \csname#1\endcsname
193 \over \text{else}194 \@PackageError{luatex}{%
195 tex.enableprimitives failed for *41\%196 }\@ehc
197 \fi
198 \endgroup
199 \fi
200 }%
201 \overline{\text{h}}202 \LuT@MakeLuatexPrimitive{attribute}
203 \LuT@MakeLuatexPrimitive{attributedef}
204 \LuT@MakeLuatexPrimitive{catcodetable}
205 \LuT@MakeLuatexPrimitive{initcatcodetable}
206 \LuT@MakeLuatexPrimitive{luaescapestring}
207 \LuT@MakeLuatexPrimitive{savecatcodetable}
208 \LuT@MakePrimitive{numexpr}
```
### <span id="page-8-26"></span><span id="page-8-24"></span><span id="page-8-23"></span><span id="page-8-22"></span><span id="page-8-21"></span><span id="page-8-20"></span><span id="page-8-19"></span><span id="page-8-16"></span><span id="page-8-13"></span><span id="page-8-12"></span><span id="page-8-11"></span><span id="page-8-4"></span><span id="page-8-2"></span><span id="page-8-0"></span>**2.5** Inherit support for  $\varepsilon$ -T<sub>E</sub>X

Package etex is not compatible for plain T<sub>EX</sub>. But it could be present if a format is used that is based on etex.src. Therefore we only load the package in case of LATEX and tests its presence independently of the format by looking for \et@xins.

<span id="page-8-14"></span> \begingroup\expandafter\expandafter\expandafter\endgroup \expandafter\ifx\csname RequirePackage\endcsname\relax

```
211 \else
212 \RequirePackage{etex}[1998/03/26]%
213 \text{ }\mathsf{th}
```
### <span id="page-9-0"></span>**2.6** Adaption of  $\epsilon$ -T<sub>E</sub>X's register allocation

 $\varepsilon$ -T<sub>E</sub>Xhas increased the number of T<sub>E</sub>X registers from  $2^8$  (256) to  $2^{15}$  (32768) for a register class. LuaT<sub>E</sub>X extends the limit further to  $2^16$  (65536). The allocation scheme of package etex is not changed. But this can be subject for discussion.

If a register class hasn't registered any local registers yet, then the limit can safely be pushed to 65536.

```
214 \begingroup\expandafter\expandafter\expandafter\endgroup
```
<span id="page-9-9"></span>\expandafter\ifx\csname et@xins\endcsname\relax

- <span id="page-9-2"></span>\@PackageWarningNoLine{luatex}{%
- Support for eTeX is not loaded (etex.src)%

```
218 }%
219 \else
220 \def\LuT@temp#1{%
221 \ifnum\count27#1=32768 %
222 \count27#1=65536 %
223 \fi
224 }%
225 \LuT@temp0%
226 \LuT@temp1%
227 \LuT@temp2%
228 \LuT@temp3%
229 \LuT@temp4%
230 \LuT@temp5%
231 \LuT@temp6%
```
<span id="page-9-25"></span><span id="page-9-24"></span><span id="page-9-23"></span><span id="page-9-22"></span><span id="page-9-21"></span><span id="page-9-20"></span> $\varepsilon$ -T<sub>E</sub>X uses an array for the first 256 registers and then a tree structure. LuaT<sub>E</sub>X stores all registers of a class in one Lua table. There shouldn't be large performance differences. This allows starting immediately in the extended area, leaving room for insertions.

- <span id="page-9-15"></span>\let\newcount\globcount
- <span id="page-9-16"></span>\let\newdimen\globdimen
- <span id="page-9-17"></span>\let\newskip\globskip
- <span id="page-9-14"></span>\let\newbox\globbox

 $236 \text{ }\mathsf{h}$ 

### <span id="page-9-1"></span>**2.7 plain TEX compatibility**

#### <span id="page-9-3"></span>\@empty

<span id="page-9-10"></span> \expandafter\ifx\csname @empty\endcsname\relax \def\@empty{}% 239 \fi

#### <span id="page-9-6"></span>\@gobble

<span id="page-9-11"></span> \expandafter\ifx\csname @gobble\endcsname\relax \long\def\@gobble#1{}% \fi

#### <span id="page-9-4"></span>\@firstofone

<span id="page-9-12"></span> \expandafter\ifx\csname @firstofone\endcsname\relax \long\def\@firstofone#1{#1}% \fi

#### <span id="page-9-5"></span>\@firstoftwo

<span id="page-9-13"></span> \expandafter\ifx\csname @firstoftwo\endcsname\relax \long\def\@firstoftwo#1#2{#1}% \fi

#### <span id="page-10-6"></span>\@car

```
249 \expandafter\ifx\csname @car\endcsname\relax
250 \def\@car#1#2\@nil{#1}%
251 \overline{\text{h}}
```
#### <span id="page-10-7"></span>\@cdr

```
252 \expandafter\ifx\csname @cdr\endcsname\relax
253 \ \text{def}\@cdr\#1\#2\@nil\#2\%254 \overline{\smash{\big)}\n
```
#### <span id="page-10-13"></span>\@ifstar

- <span id="page-10-25"></span>\expandafter\ifx\csname @ifstar\endcsname\relax
- \def\@ifstar#1{%
- <span id="page-10-8"></span>\@ifnextchar\*{\@firstoftwo{#1}}%
- }%

#### <span id="page-10-12"></span>\@ifnextchar

- \long\def\@ifnextchar#1#2#3{%
- <span id="page-10-35"></span>\let\reserved@d=#1%
- <span id="page-10-30"></span>\def\reserved@a{#2}%
- <span id="page-10-32"></span>\def\reserved@b{#3}%
- <span id="page-10-9"></span>\futurelet\@let@token\@ifnch
- }%

#### <span id="page-10-10"></span>\@ifnch

\def\@ifnch{%

- <span id="page-10-14"></span>\ifx\@let@token\@sptoken
- <span id="page-10-21"></span>267 \let\reserved@c\@xifnch
- \else
- <span id="page-10-15"></span>\ifx\@let@token\reserved@d
- <span id="page-10-31"></span>\let\reserved@c\reserved@a
- 271 \else
- <span id="page-10-33"></span>\let\reserved@c\reserved@b
- 273 \fi
- \fi
- <span id="page-10-34"></span>\reserved@c
- }%

#### <span id="page-10-18"></span>\@sptoken

- <span id="page-10-0"></span>\let\LuT@temp\:%
- <span id="page-10-1"></span>\def\:{\let\@sptoken= }%
- <span id="page-10-2"></span>\: % explicit space

#### <span id="page-10-22"></span>\@xifnch

- <span id="page-10-3"></span>\def\:{\@xifnch}%
- <span id="page-10-4"></span>\expandafter\def\: {%
- <span id="page-10-11"></span>\futurelet\@let@token\@ifnch

}%

- <span id="page-10-5"></span>\let\:\LuT@temp
- $285 \text{ }\mathsf{\backslash fi}$

#### <span id="page-10-19"></span>\@tempcnta

<span id="page-10-27"></span><span id="page-10-26"></span> \expandafter\ifx\csname @tempcnta\endcsname\relax \csname newcount\endcsname\@tempcnta \fi

#### <span id="page-10-20"></span>\@tempcntb

<span id="page-10-29"></span><span id="page-10-28"></span> \expandafter\ifx\csname @tempcntb\endcsname\relax \csname newcount\endcsname\@tempcntb  $291 \overline{\lambda}$ fi

#### <span id="page-11-20"></span>\LuT@newcommand

<span id="page-11-24"></span><span id="page-11-18"></span><span id="page-11-17"></span><span id="page-11-15"></span><span id="page-11-14"></span><span id="page-11-7"></span><span id="page-11-5"></span><span id="page-11-4"></span>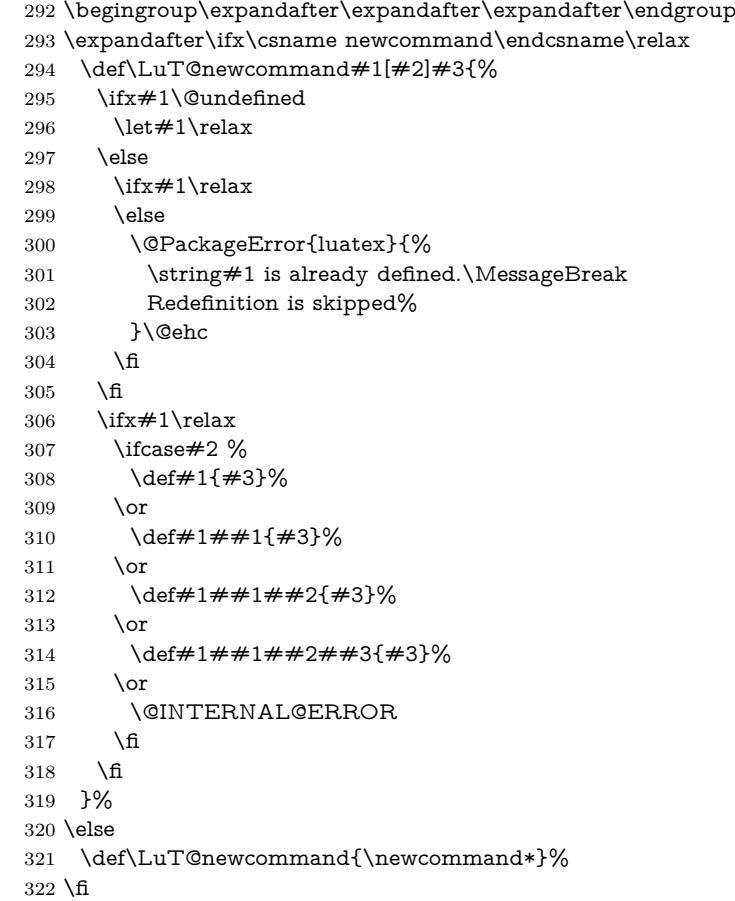

### <span id="page-11-26"></span><span id="page-11-3"></span><span id="page-11-0"></span>**2.8 Attributes**

### <span id="page-11-1"></span>**2.8.1 Allocation**

#### <span id="page-11-19"></span>\LuT@AllocAttribute

<span id="page-11-27"></span>\newcount\LuT@AllocAttribute

<span id="page-11-23"></span>\LuT@AllocAttribute=\m@ne

#### <span id="page-11-25"></span>\newattribute

<span id="page-11-8"></span>\ifx\newattribute\@undefined

- <span id="page-11-21"></span>\LuT@newcommand\newattribute[1]{%
- <span id="page-11-16"></span>\ifnum\LuT@AllocAttribute<65535 %
- <span id="page-11-6"></span>\global\advance\LuT@AllocAttribute\@ne
- <span id="page-11-10"></span>\allocationnumber\LuT@AllocAttribute
- <span id="page-11-11"></span>\global\luatexattributedef#1=\allocationnumber
- <span id="page-11-30"></span>\unsetattribute{#1}%
- <span id="page-11-12"></span> $332 \ \wedge \times \frac{1=\string\attribute\the\allocation number}$
- \else
- <span id="page-11-13"></span>\errmessage{No room for a new \string\attribute}%
- $335 \text{ }\Lambda$
- }
- \fi

#### <span id="page-11-2"></span>**2.8.2 Interface**

#### <span id="page-11-29"></span>\setattribute

<span id="page-11-9"></span>\ifx\setattribute\@undefined

- <span id="page-11-22"></span>\LuT@newcommand\setattribute[2]{%
- <span id="page-11-28"></span>#1=\numexpr#2\relax

 }  $342 \overline{\text{h}}$ 

#### <span id="page-12-35"></span>\unsetattribute

<span id="page-12-6"></span>\ifx\unsetattribute\@undefined

- <span id="page-12-21"></span>\ifnum\luatexversion<37
- <span id="page-12-24"></span>\LuT@newcommand\LuT@UnsetAttributeValue[0]{}%
- <span id="page-12-30"></span>\let\LuT@UnsetAttributeValue\m@ne
- \else
- <span id="page-12-25"></span>\LuT@newcommand\LuT@UnsetAttributeValue[0]{-2147483647 }%
- \fi
- <span id="page-12-26"></span>\LuT@newcommand\unsetattribute[1]{%
- <span id="page-12-31"></span>#1=\LuT@UnsetAttributeValue
- }
- \fi

### <span id="page-12-0"></span>**2.9 Catcode tables**

#### <span id="page-12-1"></span>**2.9.1 Allocation**

#### <span id="page-12-23"></span>\LuT@AllocCatcodeTable

- <span id="page-12-34"></span>\newcount\LuT@AllocCatcodeTable
- <span id="page-12-32"></span>\LuT@AllocCatcodeTable=\m@ne
- <span id="page-12-15"></span>\newcount\CatcodeTableStack
- <span id="page-12-16"></span>\CatcodeTableStack=\z@

#### <span id="page-12-33"></span>\newcatcodetable

- <span id="page-12-7"></span>\ifx\newcatcodetable\@undefined
- <span id="page-12-27"></span>\LuT@newcommand\newcatcodetable[1]{%
- <span id="page-12-19"></span>\ifnum\LuT@AllocCatcodeTable<1114110 % 0x10FFFF is maximal \chardef
- % or < 268435455 % 2^28 1
- <span id="page-12-8"></span>\global\advance\LuT@AllocCatcodeTable by\tw@
- <span id="page-12-11"></span>\allocationnumber=\LuT@AllocCatcodeTable
- <span id="page-12-12"></span>\global\chardef#1=\allocationnumber
- <span id="page-12-36"></span>\wlog{%
- <span id="page-12-13"></span>\string#1=\string\catcodetable\the\allocationnumber
- }%
- \else
- <span id="page-12-14"></span>\errmessage{No room for a new \string\catcodetable}%
- \fi
- }%
- $372 \text{ }\mathsf{h}$

#### <span id="page-12-22"></span>\IncCatcodeTableStack

- <span id="page-12-28"></span>\LuT@newcommand\IncCatcodeTableStack[0]{%
- <span id="page-12-17"></span>\ifnum\CatcodeTableStack<268435454 %
- <span id="page-12-9"></span>\global\advance\CatcodeTableStack by\tw@
- \else
- <span id="page-12-2"></span>\@PackageError{luatex}{%
- Catcode table stack overflow%
- <span id="page-12-4"></span>}\@ehd
- \fi
- }

#### <span id="page-12-20"></span>\DecCatcodeTableStack

- <span id="page-12-29"></span>\LuT@newcommand\DecCatcodeTableStack[0]{%
- <span id="page-12-18"></span>\ifnum\CatcodeTableStack>\z@
- <span id="page-12-10"></span>\global\advance\CatcodeTableStack by-2 %
- \else
- <span id="page-12-3"></span>\@PackageError{luatex}{%
- Catcode table stack is empty%
- <span id="page-12-5"></span>}\@ehd
- \fi
- }

#### <span id="page-13-0"></span>**2.9.2 \SetCatcodeRange**

#### <span id="page-13-45"></span>\SetCatcodeRange

- <span id="page-13-41"></span>\LuT@newcommand\SetCatcodeRange[3]{%
- <span id="page-13-42"></span>\edef\LuT@temp{%
- <span id="page-13-11"></span>\noexpand\@tempcnta=\the\@tempcnta
- <span id="page-13-15"></span>\noexpand\@tempcntb=\the\@tempcntb
- <span id="page-13-38"></span>\noexpand\count@=\the\count@
- \relax
- }%
- <span id="page-13-12"></span>\@tempcnta=\numexpr#1\relax
- <span id="page-13-16"></span>\@tempcntb=\numexpr#2\relax
- <span id="page-13-39"></span>\count@=\numexpr#3\relax
- <span id="page-13-40"></span>\loop
- <span id="page-13-13"></span>\unless\ifnum\@tempcnta>\@tempcntb
- <span id="page-13-14"></span>\catcode\@tempcnta=\count@
- <span id="page-13-10"></span>\advance\@tempcnta by \@ne
- <span id="page-13-44"></span>\repeat
- <span id="page-13-43"></span>\LuT@temp
- }

### <span id="page-13-1"></span>**2.9.3 Predefined catcode tables**

```
408 \newcatcodetable\CatcodeTableIniTeX
409 \newcatcodetable\CatcodeTableString
410 \newcatcodetable\CatcodeTableOther
411 \newcatcodetable\CatcodeTableLaTeX
412 \luatexinitcatcodetable\CatcodeTableIniTeX
413 \begingroup
414 \def\@makeother#1{\catcode#1=12\relax}%
415 \@firstofone{%
416 \luatexcatcodetable\CatcodeTableIniTeX
417 \begingroup
418 \SetCatcodeRange{0}{8}{15}%
419 \catcode9=10 \% tab
420 \text{Categorical} = 15 \%421 \catcode12=13 % form feed
422 \SetCatcodeRange{14}{31}{15}%
423 \catcode35=6 % hash
424 \catcode36=3 % dollar
425 \catcode38=4 % ampersand
426 \catcode94=7 % circumflex
427 \catcode95=8 % underscore
428 \catcode123=1 % brace left
429 \catcode125=2 % brace right
430 \catcode126=13 % tilde
431 \catcode127=15 %
432 \luatexsavecatcodetable\CatcodeTableLaTeX
433 \endgroup
434 \@makeother{0}% nul
435 \@makeother{13}% carriage return
436 \@makeother{37}% percent
437 \@makeother{92}% backslash
438 \@makeother{127}%
439 \SetCatcodeRange{65}{90}{12}% A-Z
440 \SetCatcodeRange{97}{122}{12}% a-z
```
- <span id="page-13-49"></span><span id="page-13-48"></span><span id="page-13-37"></span><span id="page-13-33"></span><span id="page-13-28"></span><span id="page-13-27"></span><span id="page-13-26"></span><span id="page-13-25"></span><span id="page-13-24"></span><span id="page-13-23"></span><span id="page-13-22"></span><span id="page-13-8"></span><span id="page-13-7"></span><span id="page-13-6"></span><span id="page-13-5"></span><span id="page-13-4"></span>\luatexsavecatcodetable\CatcodeTableString
- <span id="page-13-9"></span>\@makeother{32}% space
- <span id="page-13-35"></span>\luatexsavecatcodetable\CatcodeTableOther

<span id="page-14-31"></span><span id="page-14-29"></span><span id="page-14-28"></span><span id="page-14-27"></span><span id="page-14-26"></span><span id="page-14-25"></span><span id="page-14-24"></span><span id="page-14-21"></span><span id="page-14-20"></span><span id="page-14-17"></span><span id="page-14-16"></span><span id="page-14-13"></span><span id="page-14-4"></span><span id="page-14-3"></span><span id="page-14-0"></span>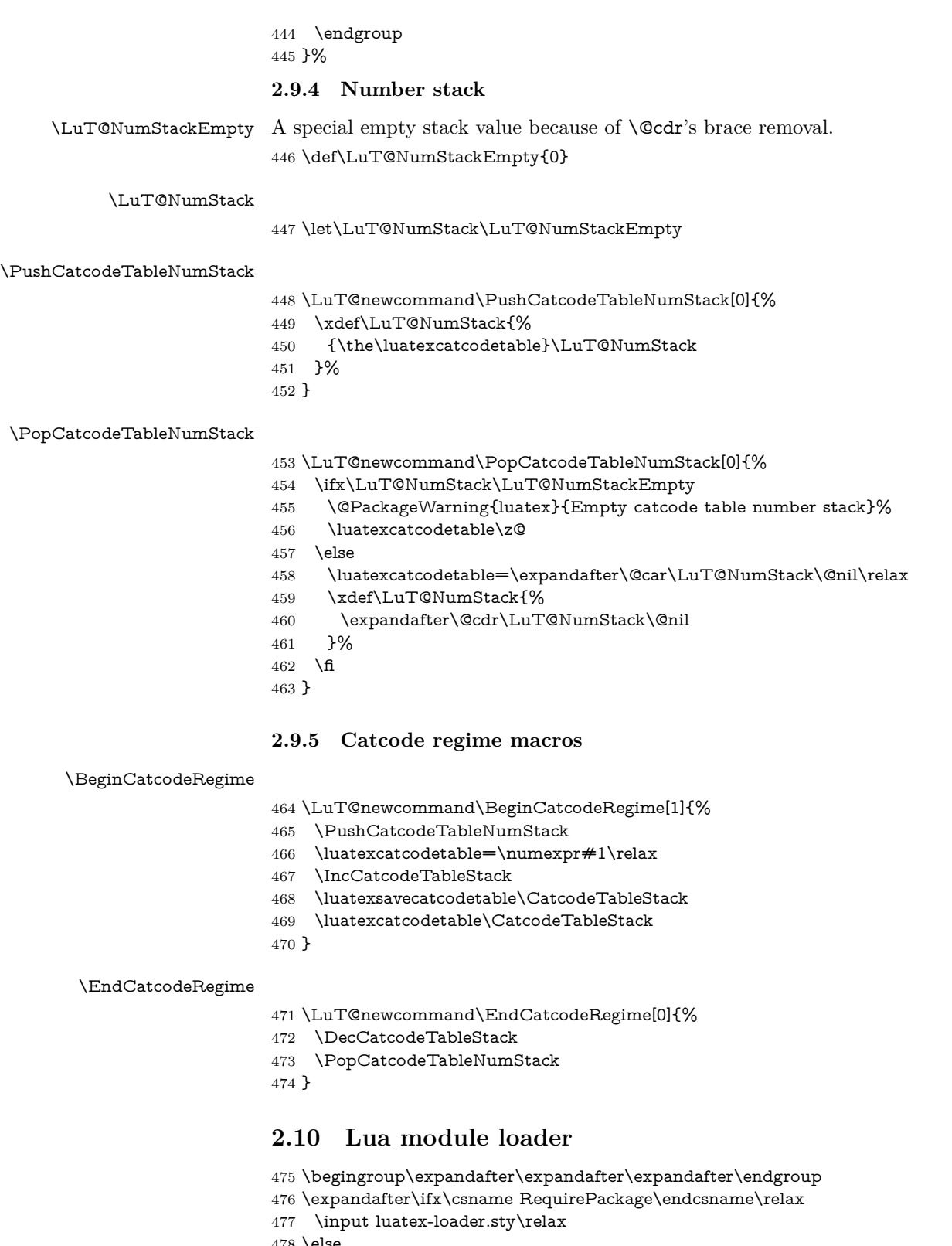

- <span id="page-14-32"></span><span id="page-14-30"></span><span id="page-14-23"></span><span id="page-14-22"></span><span id="page-14-18"></span><span id="page-14-15"></span><span id="page-14-14"></span><span id="page-14-12"></span><span id="page-14-11"></span><span id="page-14-10"></span><span id="page-14-9"></span><span id="page-14-8"></span><span id="page-14-6"></span><span id="page-14-5"></span><span id="page-14-2"></span><span id="page-14-1"></span>
- <span id="page-14-33"></span>\RequirePackage{luatex-loader}[2010/03/09]%
- $480 \overline{\phantom{0}}$
- <span id="page-14-19"></span>\LuT@AtEnd%
- ⟨/package⟩
- ⟨\*loader⟩
- <span id="page-14-7"></span>Reload check, especially if the package is not used with IATEX. \begingroup\catcode61\catcode48\catcode32=10\relax%

```
485 \catcode13=5 % ^^M
486 \endlinechar=13 %
487 \catcode35=6 % #
488 \catcode39=12 % '
489 \catcode44=12 % ,
490 \catcode45=12 % -
491 \catcode46=12 % .
492 \catcode58=12 % :
493 \catcode64=11 % @
494 \catcode123=1 % {
495 \catcode125=2 % }
496 \expandafter\let\expandafter\x\csname ver@luatex-loader.sty\endcsname
497 \ifx\x\relax % plain-TeX, first loading
498 \else
499 \def\empty{}%
500 \ifx\x\empty % LaTeX, first loading,
501 % variable is initialized, but \ProvidesPackage not yet seen
502 \else
503 \expandafter\ifx\csname PackageInfo\endcsname\relax
504 \det\{x\#1\#2\%505 \immediate\write-1{Package #1 Info: #2.}%
506 }%
507 \else
508 \def\x#1#2{\PackageInfo{#1}{#2, stopped}}%
509 \fi
510 \x{luatex-loader}{The package is already loaded}%
511 \aftergroup\endinput
512 \fi
513 \fi
514 \endgroup%
Package identification:
515 \begingroup\catcode61\catcode48\catcode32=10\relax%
516 \catcode13=5 % ^^M
517 \endlinechar=13 %
518 \catcode35=6 % #
519 \catcode39=12 % '
520 \catcode40=12 % (
521 \catcode41=12 % )
522 \catcode44=12 % ,
523 \catcode45=12 % -
524 \catcode46=12 % .
525 \catcode47=12 % /
526 \catcode58=12 % :
527 \catcode64=11 % @
528 \catcode91=12 % [
529 \catcode93=12 % ]
530 \catcode123=1 % {
531 \catcode125=2 % }
532 \expandafter\ifx\csname ProvidesPackage\endcsname\relax
533 \def\x#1#2#3[#4]{\endgroup
534 \immediate\write-1{Package: #3 #4}%
535 \xdef\#1{\#4}\%536 }%
537 \else
538 \def\x#1#2[#3]{\endgroup
539 \#2[{\#3}]%
540 \ifx#1\@undefined
541 \xdef#1{#3}%
542 \overline{\phantom{0}} \fi
543 \i{rx#1\relax}544 \xdef#1{#3}%
545 \fi
```

```
546 }%
547 \fi
548 \expandafter\x\csname ver@luatex-loader.sty\endcsname
549 \ProvidesPackage{luatex-loader}%
550 [2019/07/25 v0.7 Lua module loader (HO)]%
551 \begingroup\catcode61\catcode48\catcode32=10\relax%
552 \catcode13=5\endlinechar=13\relax%
553 \catcode10=12 % ^^J
554 \catcode34=12 % "
555 \catcode39=12 %
556 \catcode40=12 % (
557 \catcode41=12 % )
558 \catcode44=12 % ,
559 \catcode46=12 % .
560 \catcode60=12 % <
561 \catcode61=12 % =
562 \catcode95=12 % _ (other!)
563 \catcode96=12 % `
564 \catcode123=1 % {
565 \catcode125=2 % }
566 \endlinechar=10 %
567 \ifnum\luatexversion<36 %
568 \directlua0%
569 \else %
570 \expandafter\directlua %
571 \fi %
572 {%
573 do
574 local script = "oberdiek.luatex.lua"
575 local file = kpse.find_file(script, "texmfscripts")
576 if file then
577 texio.write_nl("(" .. file .. ")")
578 dofile(file)
579 else
580 error("File `" .. script .. "' not found")
581 end
582 end
583 }%
584 \endgroup\endinput%
```
<span id="page-16-21"></span><span id="page-16-20"></span><span id="page-16-19"></span><span id="page-16-18"></span><span id="page-16-17"></span>⟨/loader⟩

#### <span id="page-16-0"></span>**2.11 Lua script**

Currently LuaTEX does not use KPSE when searching for module files. The following Lua script implements a workaround. It extends package.loader by another search method. Modules are found by the module name with extension .lua similar to

kpsewhich --format=texmfscripts ⟨module⟩.lua

Unhappily kpsewhich does not support directory components in the file name. Therefore a module a.b.c cannot be installed as a/b/c.lua. The script must be named a.b.c.lua.

```
586 ⟨*lua⟩
587 local function kpse_module_loader(module)
588 local script = module .. ".lua"
589 local file = kpse.find_file(script, "texmfscripts")
590 if file then
591 local loader, error = loadfile(file)
592 if loader then
593 texio.write_nl("(" .. file .. ")")
594 return loader
```

```
595 end
596 return "\n\t[oberdiek.luatex.kpse_module_loader] Loading error:\n\t"
597 .. error
598 end
599 return "\n\t[oberdiek.luatex.kpse_module_loader] Search failed"
600 end
```
<span id="page-17-26"></span>following line changed to use package.searchers instead of package.loaders for current luatex; this is the only change in the code. eroux, 28apr13, (or package.loaders), 29mar14.

table.insert(package.searchers or package.loaders, kpse\_module\_loader)

⟨/lua⟩

### <span id="page-17-0"></span>**3 Test**

```
603 ⟨*test2⟩
604 \documentclass{article}
605 \def\LoadCommand{%
606 \RequirePackage{luatex}[2010/03/09]%
607 }
608 ⟨/test2⟩
609 ⟨*test3⟩
610 \documentclass{article}
611 \def\LoadCommand{%
612 \RequirePackage{luatex-loader}[2010/03/09]%
613 }
614 ⟨/test3⟩
```
### <span id="page-17-30"></span><span id="page-17-23"></span><span id="page-17-18"></span><span id="page-17-1"></span>**3.1 Catcode checks for loading**

```
615 ⟨*test1⟩
```

```
616 \catcode \{=1 %
617 \catcode`\}=2 %
618 \catcode \#=6 \%619 \catcode`\@=11 %
620 \expandafter\ifx\csname count@\endcsname\relax
621 \countdef\count@=255 %
622 \overline{\phantom{0}}623 \expandafter\ifx\csname @gobble\endcsname\relax
624 \long\def\@gobble#1{}%
625 \fi
626 \expandafter\ifx\csname @firstofone\endcsname\relax
627 \long\def\@firstofone#1{#1}%
628 \fi
629 \expandafter\ifx\csname loop\endcsname\relax
630 \expandafter\@firstofone
631 \else
632 \expandafter\@gobble
633 \fi
634 {%
635 \def\loop#1\repeat{%
636 \def\body\{\#1\}\%637 \iterate
638 }%
639 \def\iterate{%
640 \body
641 \let\next\iterate
642 \else
643 \let\next\relax
644 \fi
```

```
645 \next
```

```
646 }%
647 \let\repeat=\fi
648 }%
649 \def\RestoreCatcodes{}
650 \count@=0 %
651 \loop
652 \edef\RestoreCatcodes{%
653 \RestoreCatcodes
654 \catcode\the\count@=\the\catcode\count@\relax
655 }%
656 \ifnum\count@<255 %
657 \advance\count@ 1 %
658 \repeat
659
660 \def\RangeCatcodeInvalid#1#2{%
661 \count@=#1\relax
662 \loop
663 \catcode\count@=15 %
664 \ifnum\count@<#2\relax
665 \advance\count@ 1 %
666 \repeat
667 }
668 \def\RangeCatcodeCheck#1#2#3{%
669 \count@=#1\relax
670 \loop
671 \ifnum#3=\catcode\count@
672 \else
673 \errmessage{%
674 Character \the\count@\space
675 with wrong catcode \the\catcode\count@\space
676 instead of \number#3%
677 }%
678 \fi
679 \ifnum\count@<#2\relax
680 \advance\count@ 1 %
681 \repeat
682 }
683 \def\space{ }
684 \expandafter\ifx\csname LoadCommand\endcsname\relax
685 \def\LoadCommand{\input luatex.sty\relax}%
686 \fi
687 \def\Test{%
688 \RangeCatcodeInvalid{0}{47}%
689 \RangeCatcodeInvalid{58}{64}%
690 \RangeCatcodeInvalid{91}{96}%
691 \RangeCatcodeInvalid{123}{255}%
692 \catcode`\@=12 %
693 \catcode`\\=0 %
694 \catcode`\%=14 %
695 \LoadCommand
696 \RangeCatcodeCheck{0}{36}{15}%
697 \RangeCatcodeCheck{37}{37}{14}%
698 \RangeCatcodeCheck{38}{47}{15}%
699 \RangeCatcodeCheck{48}{57}{12}%
700 \RangeCatcodeCheck{58}{63}{15}%
701 \RangeCatcodeCheck{64}{64}{12}%
702 \RangeCatcodeCheck{65}{90}{11}%
703 \RangeCatcodeCheck{91}{91}{15}%
704 \RangeCatcodeCheck{92}{92}{0}%
705 \RangeCatcodeCheck{93}{96}{15}%
706 \RangeCatcodeCheck{97}{122}{11}%
707 \RangeCatcodeCheck{123}{255}{15}%
```
<span id="page-19-39"></span><span id="page-19-37"></span> \RestoreCatcodes } \Test \csname @@end\endcsname \end

<span id="page-19-24"></span><span id="page-19-21"></span>⟨/test1⟩

#### <span id="page-19-0"></span>**3.2 Catcode tables**

#### <span id="page-19-1"></span>**3.2.1 Predefined catcode tables**

```
714 ⟨*test4⟩
715 \NeedsTeXFormat{LaTeX2e}
```
Remember LATEX's initial catcodes in count registers starting at **\TestLaTeX**.

```
716 \count0=0 %
717 \chardef\TestLaTeX=1000 %
718 \chardef\TestMax=300 %
719 \loop
720 \count\numexpr\TestLaTeX+\count0\relax=\catcode\count0 %
721 \ifnum\count0<\TestMax
722 \advance\count0 by 1 %
723 \repeat
724 \documentclass{minimal}
725 \usepackage{luatex}[2010/03/09]
726 \usepackage{qstest}
727 \IncludeTests{*}
728 \LogTests{log}{*}{*}
729 \makeatletter
730 \def\Check#1{%
731 \Expect*{\the\count@=\the\catcode\count@}%
732 \{ \the \count 0 = \#1\% \}733 }
734 \newcount\scratch
735 \def\Test#1#2{%
736 \begin{qstest}{CatcodeTable#1}{CatcodeTable#1}%
737 \luatexcatcodetable\csname CatcodeTable#1\endcsname
738 \count@=\z@
739 \loop
740 \scratch=#2\relax
741 \Expect*{\the\count@=\the\catcode\count@}%
742 \{\theta\colon \mathbb{C}=\theta\;\;\text{c}743 \ifnum\count@<\TestMax
744 \advance\count@\@ne
745 \repeat
746 \end{qstest}%
747 }
748 \begingroup
749 % luatex-unicode-letters.tex makes some slots to letters
750 \def\TestMax{169}%
751 \Test{LaTeX}{\the\count\numexpr\TestLaTeX+\count@}%
752 \endgroup
753 \Test{String}{\ifnum\count@=32 10\else 12\fi}
754 \Test{Other}{12}
755 \luatexinitcatcodetable99 %
756 \Test{IniTeX}{%
757 0\relax
758 \begingroup
759 \luatexcatcodetable99 %
760 \global\scratch=\the\catcode\count@
761 \endgroup
```
- <span id="page-19-43"></span><span id="page-19-42"></span><span id="page-19-41"></span><span id="page-19-38"></span><span id="page-19-36"></span><span id="page-19-31"></span><span id="page-19-30"></span><span id="page-19-25"></span><span id="page-19-20"></span><span id="page-19-19"></span><span id="page-19-18"></span><span id="page-19-15"></span><span id="page-19-9"></span><span id="page-19-8"></span><span id="page-19-3"></span>}
- <span id="page-19-2"></span>**3.2.2 Catcode table number stack**
- <span id="page-20-5"></span>\begin{qstest}{CatcodeTableNumStack}{CatcodeTableNumStack}
- <span id="page-20-29"></span>\def\TestStack#1{%
- <span id="page-20-14"></span>\Expect\*{\LuT@NumStack}{#1}%
- }%
- <span id="page-20-30"></span>\TestStack{0}%
- <span id="page-20-25"></span>\PushCatcodeTableNumStack
- <span id="page-20-31"></span>\TestStack{{0}0}%
- <span id="page-20-4"></span>\@firstofone{%
- \begingroup
- <span id="page-20-21"></span>\luatexinitcatcodetable12 %
- <span id="page-20-20"></span>\luatexcatcodetable12 %
- <span id="page-20-26"></span>\PushCatcodeTableNumStack
- <span id="page-20-32"></span>\TestStack{{12}{0}0}%
- <span id="page-20-22"></span>\PopCatcodeTableNumStack
- <span id="page-20-33"></span>\TestStack{{0}0}%
- <span id="page-20-23"></span>\PopCatcodeTableNumStack
- <span id="page-20-34"></span>\TestStack{0}%
- <span id="page-20-47"></span>\def\TestWarning{Missing empty stack warning}%
- <span id="page-20-3"></span>\def\@PackageWarning#1#2{\def\TestWarning{empty stack}}%
- <span id="page-20-24"></span>\PopCatcodeTableNumStack
- <span id="page-20-35"></span>\TestStack{0}%
- <span id="page-20-15"></span>\Expect\*{\TestWarning}{empty stack}%
- \endgroup
- }%
- <span id="page-20-12"></span>\end{qstest}

#### <span id="page-20-0"></span>**3.2.3 Catcode table stack**

- <span id="page-20-6"></span>\begin{qstest}{CatcodeTableStack}{CatcodeTableStack}
- <span id="page-20-36"></span>\def\TestStack#1{%
- <span id="page-20-7"></span>\Expect\*{\the\CatcodeTableStack}{#1}%
- }%
- <span id="page-20-37"></span>\TestStack{0}%
- <span id="page-20-17"></span>\IncCatcodeTableStack
- <span id="page-20-38"></span>\TestStack{2}%
- <span id="page-20-18"></span>\IncCatcodeTableStack
- <span id="page-20-39"></span>\TestStack{4}%
- \begingroup
- <span id="page-20-19"></span>\IncCatcodeTableStack
- <span id="page-20-40"></span>\TestStack{6}%
- \endgroup
- <span id="page-20-41"></span>\TestStack{6}%
- \begingroup
- <span id="page-20-8"></span>\DecCatcodeTableStack
- <span id="page-20-42"></span>\TestStack{4}%
- \endgroup
- <span id="page-20-43"></span>\TestStack{4}%
- <span id="page-20-9"></span>\DecCatcodeTableStack
- <span id="page-20-44"></span>\TestStack{2}%
- <span id="page-20-10"></span>\DecCatcodeTableStack
- <span id="page-20-45"></span>\TestStack{0}%
- \begingroup
- <span id="page-20-27"></span>\def\TestError{Missing error}%
- <span id="page-20-2"></span>\def\@PackageError#1#2#3{%
- <span id="page-20-28"></span>\def\TestError{Empty stack}%
- }%
- <span id="page-20-11"></span>\DecCatcodeTableStack
- <span id="page-20-46"></span>\TestStack{0}%
- <span id="page-20-16"></span>\Expect\*{\TestError}{Empty stack}%
- \endgroup
- <span id="page-20-13"></span>\end{qstest}

#### <span id="page-20-1"></span>**3.2.4 Catcode regime macros**

- <span id="page-21-11"></span>\begin{qstest}{CatcodeRegime}{CatcodeRegime}
- <span id="page-21-45"></span>\def\TestStacks#1#2#3{%
- <span id="page-21-21"></span>\Expect\*{\the\luatexcatcodetable}{#1}%
- <span id="page-21-15"></span>\Expect\*{\the\CatcodeTableStack}{#2}%
- <span id="page-21-22"></span>\Expect\*{\LuT@NumStack}{#3}%
- }%
- <span id="page-21-46"></span>\TestStacks{0}{0}{0}%
- <span id="page-21-3"></span>\catcode`\|=7 %
- <span id="page-21-13"></span>\BeginCatcodeRegime\CatcodeTableLaTeX
- <span id="page-21-47"></span>\TestStacks{2}{2}{{0}0}%
- <span id="page-21-4"></span>\Expect\*{\the\catcode`\|}{12}%
- <span id="page-21-19"></span>\EndCatcodeRegime
- <span id="page-21-48"></span>\TestStacks{0}{0}{0}%
- <span id="page-21-5"></span>\Expect\*{\the\catcode`\|}{7}%
- <span id="page-21-16"></span>\end{qstest}

### <span id="page-21-0"></span>**3.3 Attribute allocation**

<span id="page-21-12"></span>\begin{qstest}{Attributes}{Attributes}

- <span id="page-21-30"></span>\newattribute\TestAttr
- <span id="page-21-23"></span>\Expect\*{\meaning\TestAttr}%
- <span id="page-21-6"></span>\*{\string\attribute\number\allocationnumber}%
- <span id="page-21-7"></span>\Expect\*{\the\allocationnumber}{0}%
- \begingroup
- <span id="page-21-31"></span>\newattribute\TestAttr
- <span id="page-21-8"></span>\Expect\*{\the\allocationnumber}{1}%
- \endgroup
- <span id="page-21-9"></span>\Expect\*{\the\allocationnumber}{0}%
- <span id="page-21-10"></span>\Expect\*{\meaning\TestAttr}\*{\string\attribute1}%
- <span id="page-21-24"></span>\Expect\*{\the\TestAttr}\*{\number\LuT@UnsetAttributeValue}%
- <span id="page-21-37"></span>\def\Test#1{%
- <span id="page-21-34"></span>\setattribute\TestAttr{#1}%
- <span id="page-21-25"></span>\Expect\*{\the\TestAttr}{#1}%
- }%
- <span id="page-21-38"></span>\Test{0}%
- <span id="page-21-39"></span>\Test{1}%
- <span id="page-21-40"></span>\Test{-1}%
- <span id="page-21-41"></span>\Test{123}%
- <span id="page-21-43"></span>\unsetattribute\TestAttr
- <span id="page-21-26"></span>\Expect\*{\the\TestAttr}\*{\number\LuT@UnsetAttributeValue}%
- \begingroup
- <span id="page-21-27"></span>\Expect\*{\the\TestAttr}\*{\number\LuT@UnsetAttributeValue}%
- <span id="page-21-42"></span>\Test{1234}%
- \endgroup
- <span id="page-21-28"></span>\Expect\*{\the\TestAttr}\*{\number\LuT@UnsetAttributeValue}%
- <span id="page-21-17"></span>\end{qstest}

```
864 \@@end
```
⟨/test4⟩

### <span id="page-21-1"></span>**3.4 Short test for plain TEX**

```
866 ⟨*test5⟩
```
- <span id="page-21-29"></span>\input luatex.sty\relax
- <span id="page-21-32"></span>\newattribute\TestAttr
- <span id="page-21-35"></span>\setattribute\TestAttr{10}
- <span id="page-21-44"></span>\unsetattribute\TestAttr
- <span id="page-21-33"></span>\newcatcodetable\TestCTa
- \begingroup
- <span id="page-21-36"></span>\SetCatcodeRange{`A}{`Z}{12}%
- \endgroup
- <span id="page-21-14"></span>\BeginCatcodeRegime\CatcodeTableLaTeX
- <span id="page-21-20"></span>\EndCatcodeRegime

<span id="page-21-18"></span>\end

⟨/test5⟩

### <span id="page-22-0"></span>**4 Installation**

### <span id="page-22-1"></span>**4.1 Download**

Package. This package is available on CTAN<sup>[1](#page-22-4)</sup>:

**[CTAN:macros/latex/contrib/oberdiek/luatex.dtx](http://ctan.org/tex-archive/macros/latex/contrib/oberdiek/luatex.dtx)** The source file.

**[CTAN:macros/latex/contrib/oberdiek/luatex.pdf](http://ctan.org/tex-archive/macros/latex/contrib/oberdiek/luatex.pdf)** Documentation.

**Bundle.** All the packages of the bundle 'oberdiek' are also available in a TDS compliant ZIP archive. There the packages are already unpacked and the documentation files are generated. The files and directories obey the TDS standard.

**[CTAN:install/macros/latex/contrib/oberdiek.tds.zip](http://ctan.org/tex-archive/install/macros/latex/contrib/oberdiek.tds.zip)**

*TDS* refers to the standard "A Directory Structure for T<sub>E</sub>X Files" ([CTAN:tds/](http://ctan.org/tex-archive/tds/tds.pdf) [tds.pdf](http://ctan.org/tex-archive/tds/tds.pdf)). Directories with texmf in their name are usually organized this way.

### <span id="page-22-2"></span>**4.2 Bundle installation**

**Unpacking.** Unpack the oberdiek.tds.zip in the TDS tree (also known as texmf tree) of your choice. Example (linux):

```
unzip oberdiek.tds.zip -d ~/texmf
```
**Script installation.** Check the directory TDS:scripts/oberdiek/ for scripts that need further installation steps. Package attachfile2 comes with the Perl script pdfatfi.pl that should be installed in such a way that it can be called as pdfatfi. Example (linux):

chmod +x scripts/oberdiek/pdfatfi.pl cp scripts/oberdiek/pdfatfi.pl /usr/local/bin/

#### <span id="page-22-3"></span>**4.3 Package installation**

**Unpacking.** The .dtx file is a self-extracting docstrip archive. The files are extracted by running the .dtx through plain T<sub>E</sub>X:

tex luatex.dtx

**TDS.** Now the different files must be moved into the different directories in your installation TDS tree (also known as texmf tree):

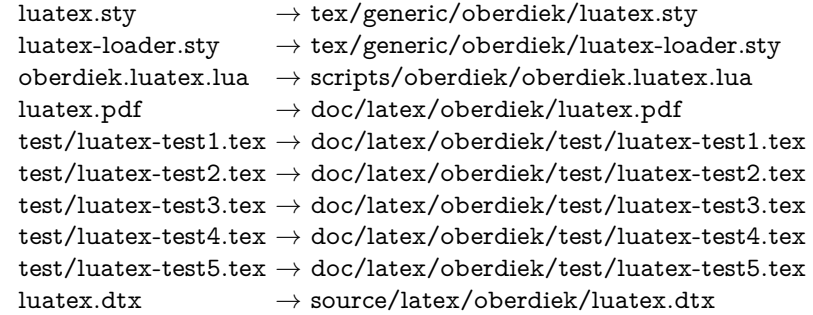

If you have a docstrip.cfg that configures and enables docstrip's TDS installing feature, then some files can already be in the right place, see the documentation of docstrip.

<span id="page-22-4"></span><sup>1</sup><http://ctan.org/pkg/luatex>

#### <span id="page-23-0"></span>**4.4 Refresh file name databases**

If your T<sub>E</sub>X distribution (teT<sub>E</sub>X, mikT<sub>E</sub>X, ...) relies on file name databases, you must refresh these. For example, teTEX users run texhash or mktexlsr.

### <span id="page-23-1"></span>**4.5 Some details for the interested**

**Unpacking with LATEX.** The .dtx chooses its action depending on the format:

plain T<sub>E</sub>X: Run docstrip and extract the files.

**LATEX:** Generate the documentation.

If you insist on using LAT<sub>EX</sub> for docstrip (really, docstrip does not need LAT<sub>EX</sub>), then inform the autodetect routine about your intention:

latex \let\install=y\input{luatex.dtx}

Do not forget to quote the argument according to the demands of your shell.

Generating the documentation. You can use both the .dtx or the .drv to generate the documentation. The process can be configured by the configuration file ltxdoc.cfg. For instance, put this line into this file, if you want to have A4 as paper format:

\PassOptionsToClass{a4paper}{article}

An example follows how to generate the documentation with pdfI4TFX:

pdflatex luatex.dtx makeindex -s gind.ist luatex.idx pdflatex luatex.dtx makeindex -s gind.ist luatex.idx pdflatex luatex.dtx

### <span id="page-23-2"></span>**5 Catalogue**

The following XML file can be used as source for the [TEX Catalogue.](http://mirror.ctan.org/help/Catalogue/catalogue.html) The elements caption and description are imported from the original XML file from the Catalogue. The name of the XML file in the Catalogue is luatex.xml.

```
879 ⟨*catalogue⟩
880 <?xml version='1.0' encoding='us-ascii'?>
881 <!DOCTYPE entry SYSTEM 'catalogue.dtd'>
882 <entry datestamp='$Date$' modifier='$Author$' id='luatex'>
883 <name>luatex</name>
884 <caption>The LuaTeX engine.</caption>
885 <authorref id='auth:oberdiek'/>
886 <copyright owner='Heiko Oberdiek' year='2007,2009,2010'/>
887 <license type='lppl1.3'/>
888 <version number='0.6'/>
889 <description>
890 LuaTeX is an extended version of pdfTeX using Lua as an embedded
891 scripting language. The LuaTeX project x \# x 2019; main objective
892 is to provide an open and configurable variant of TeX while at the
893 same time offering downward compatibility.
894 \, \text{sn/}895 LuaTeX uses Unicode (as UTF-8) as its default input encoding, and
896 is able to use modern (OpenType) fonts (for both text and mathematics).
897 \, \times p898 It should be noted that LuaTeX is still under development; its
899 specification has been declared stable, but absolute stability
```

```
900 may not in practice be assumed.
```

```
901 \langle p/5 \rangle
```

```
902 The package is part of the <xref refid='oberdiek'>oberdiek</xref> bundle.
```

```
903 </description>
```

```
904 <documentation details='Package documentation'
```

```
905 href='ctan:/macros/latex/contrib/oberdiek/luatex.pdf'/>
```

```
906 <ctan file='true' path='/macros/latex/contrib/oberdiek/luatex.dtx'/>
```

```
907 <miktex location='oberdiek'/>
```

```
908 <texlive location='oberdiek'/>
```

```
909 <install path='/macros/latex/contrib/oberdiek/oberdiek.tds.zip'/>
```

```
910 </entry>
```

```
911 ⟨/catalogue⟩
```
# <span id="page-24-0"></span>**6 History**

## <span id="page-24-1"></span>**[2007/12/12 v0.1]**

• First public version.

## <span id="page-24-2"></span>**[2009/04/10 v0.2]**

- Requires package ifluatex in version 2.0 to ensure \luatexversion.
- Updates the call of  $\dagger$  directlua, the syntax has changed in LuaTEX 0.36.

## <span id="page-24-3"></span>**[2009/12/02 v0.3]**

• Unsetting of attributes updated for LuaT<sub>EX</sub> 0.37.

## <span id="page-24-4"></span>**[2010/03/09 v0.4]**

- Support for lua states removed.
- Calling tex.enableprimitives for used primitives.

### <span id="page-24-5"></span>**[2016/05/10 v0.5]**

- Use package.searchers
- only conditionally define commands such as \newcatcodetable that are now defined in the LuaLATEX format.

### <span id="page-24-6"></span>**[2016/05/16 v0.6]**

• Documentation updates.

## <span id="page-24-7"></span>**[2019/07/25 v0.7]**

• remove uses of module function, see PR70

# <span id="page-24-8"></span>**7 Index**

Numbers written in italic refer to the page where the corresponding entry is described; numbers underlined refer to the code line of the definition; plain numbers refer to the code lines where the entry is used.

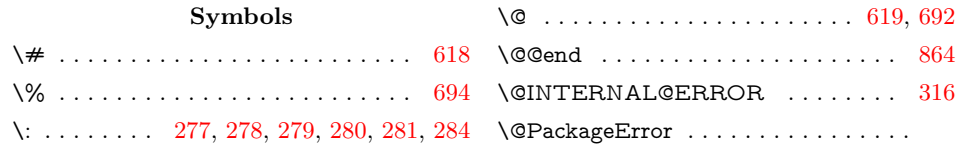

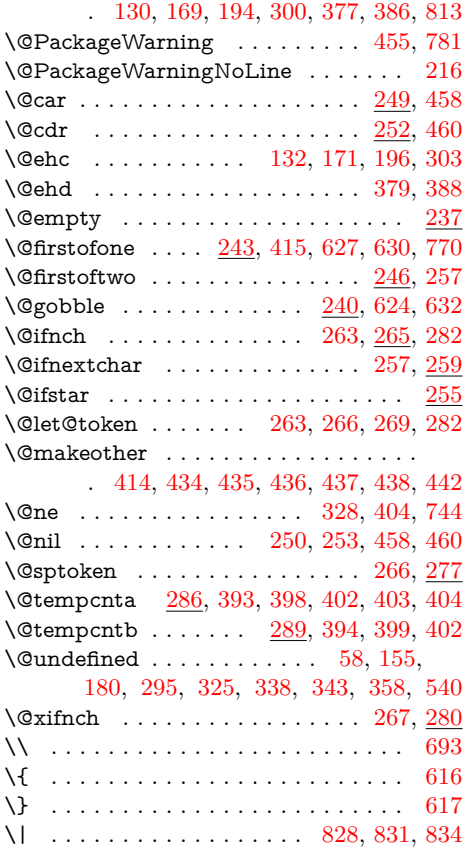

#### **A**

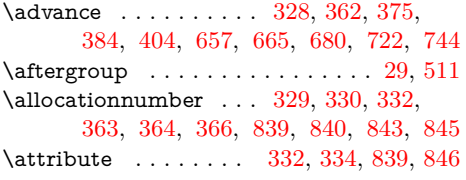

#### **B**

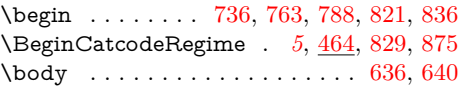

### **C**

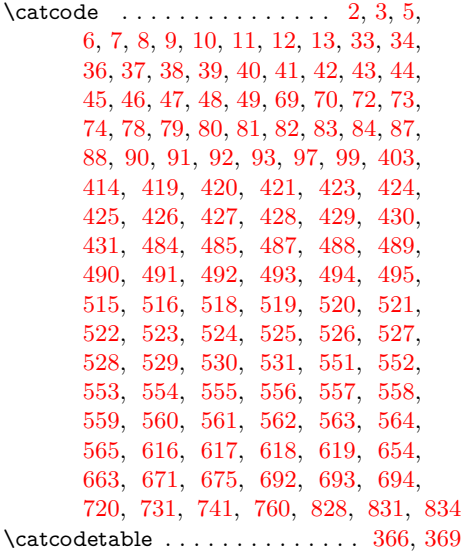

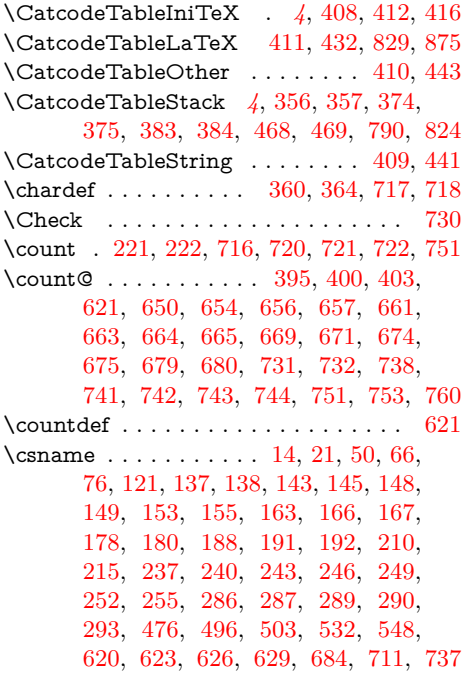

#### **D**

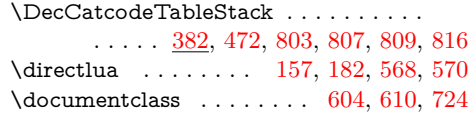

#### **E**

\empty . . . . . . . . . . . . [17,](#page-5-23) [18,](#page-5-24) [499,](#page-15-31) [500](#page-15-32) \end . . [712,](#page-19-24) [746,](#page-19-25) [787,](#page-20-12) [820,](#page-20-13) [835,](#page-21-16) [863,](#page-21-17) [877](#page-21-18)  $\label{thm:lambda}$  \EndCatcodeRegime ....  $\frac{471}{832}$ , [876](#page-21-20) \endcsname . . . . . . . . [14,](#page-5-21) [21,](#page-5-22) [50,](#page-6-31) [66,](#page-6-32) [76,](#page-6-33) [121,](#page-7-5) [137,](#page-7-6) [138,](#page-7-7) [143,](#page-7-8) [145,](#page-7-9) [148,](#page-7-10) [149,](#page-7-11) [153,](#page-7-12) [155,](#page-8-5) [163,](#page-8-7) [166,](#page-8-8) [167,](#page-8-9) [178,](#page-8-10) [180,](#page-8-6) [188,](#page-8-11) [191,](#page-8-12) [192,](#page-8-13) [210,](#page-8-14) [215,](#page-9-9) [237,](#page-9-10) [240,](#page-9-11) [243,](#page-9-12) [246,](#page-9-13) [249,](#page-10-23) [252,](#page-10-24) [255,](#page-10-25) [286,](#page-10-26) [287,](#page-10-27) [289,](#page-10-28) [290,](#page-10-29) [293,](#page-11-14) [476,](#page-14-10) [496,](#page-15-28) [503,](#page-15-29) [532,](#page-15-30) [548,](#page-16-16) [620,](#page-17-13) [623,](#page-17-14) [626,](#page-17-15) [629,](#page-17-16) [684,](#page-18-17) [711,](#page-19-21) [737](#page-19-22) \endinput . . . . . . . . . [29,](#page-5-3) [119,](#page-7-13) [511,](#page-15-1) [584](#page-16-19)  $\end{math}$ [35,](#page-5-26) [71,](#page-6-34) [77,](#page-6-35) [89,](#page-6-36) [486,](#page-15-33) [517,](#page-15-34) [552,](#page-16-2) [566](#page-16-20) \errmessage . . . . . . . . . . . [334,](#page-11-13) [369,](#page-12-14) [673](#page-18-18) \Expect . . . . . . . . . . . . . . [731,](#page-19-7) [741,](#page-19-8) [765,](#page-20-14) [784,](#page-20-15) [790,](#page-20-7) [818,](#page-20-16) [823,](#page-21-21) [824,](#page-21-15) [825,](#page-21-22) [831,](#page-21-4) [834,](#page-21-5) [838,](#page-21-23) [840,](#page-21-7) [843,](#page-21-8) [845,](#page-21-9) [846,](#page-21-10) [847,](#page-21-24) [850,](#page-21-25) [857,](#page-21-26) [859,](#page-21-27) [862](#page-21-28) **F** \futurelet . . . . . . . . . . . . . . . [263,](#page-10-9) [282](#page-10-11) **G**  $\qquad \qquad \setminus \texttt{globbox} \quad \ldots \ldots \ldots \quad \texttt{235}$  $\qquad \qquad \setminus \texttt{globbox} \quad \ldots \ldots \ldots \quad \texttt{235}$  $\qquad \qquad \setminus \texttt{globbox} \quad \ldots \ldots \ldots \quad \texttt{235}$ 

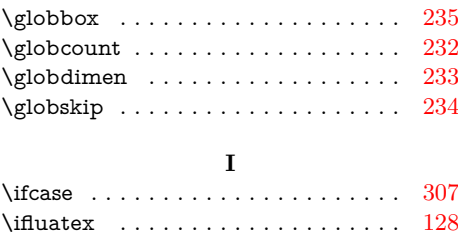

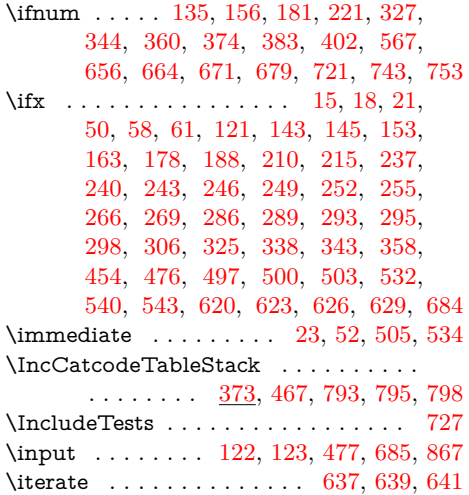

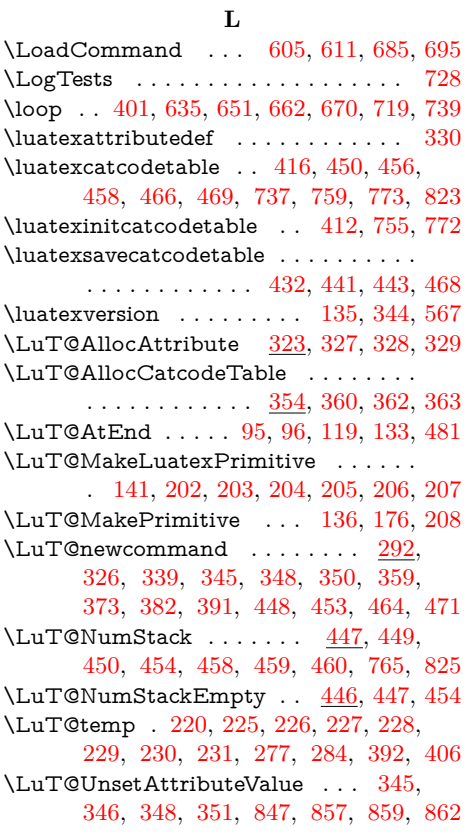

## **M**

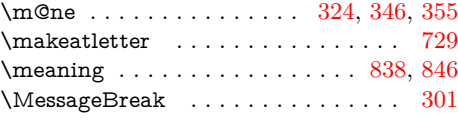

### **N**

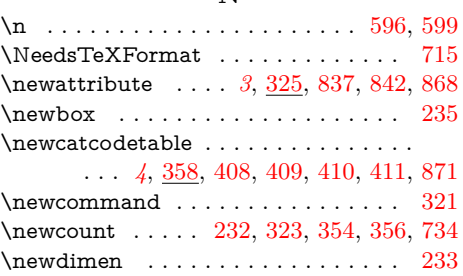

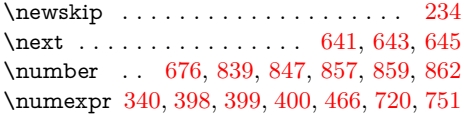

## **P**

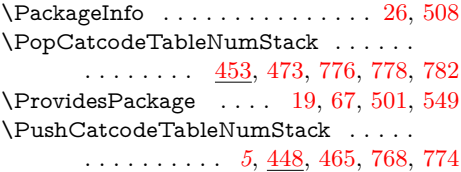

## **R**

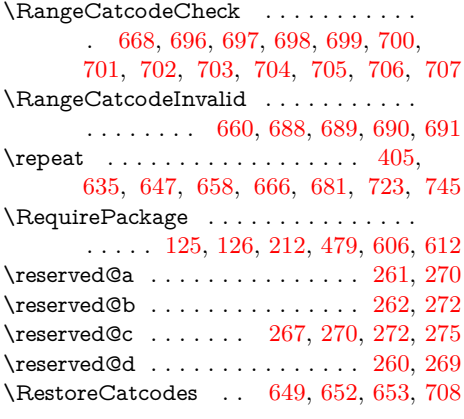

# **S**

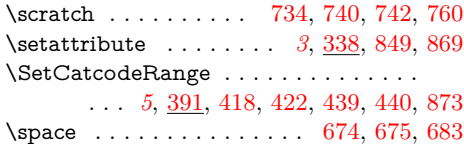

## **T**

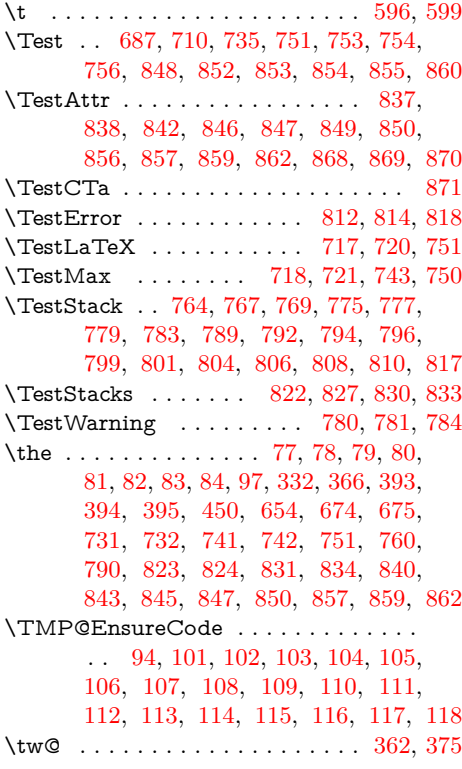

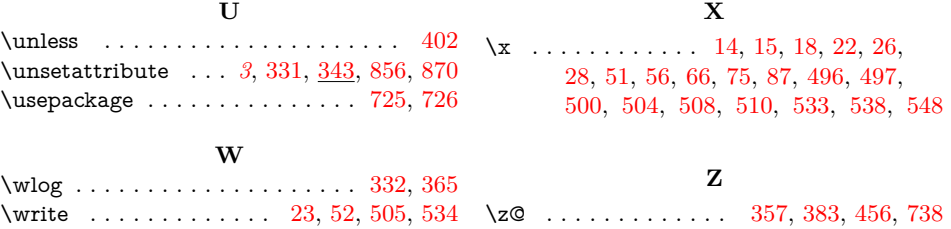